# Package 'samc'

May 19, 2020

<span id="page-0-0"></span>Type Package

Title Spatial Absorbing Markov Chains

Version 1.1.0

Date 2020-05-19

Description An implementation of the framework described in ``Toward a unified framework for connectivity that disentangles movement and mortality in space and time'' by Fletcher et al. (2019) <doi:10.1111/ele.13333>. Incorporates both resistance and absorption with spatial absorbing Markov chains (SAMC) to provide several short-term and long-term predictions for metrics related to connectivity in landscapes.

License GPL  $(>= 3)$ 

URL <https://andrewmarx.github.io/samc>

BugReports <https://github.com/andrewmarx/samc/issues>

Encoding UTF-8

LazyData true

**Depends**  $R (= 3.3.0)$ 

Imports methods, gdistance, Matrix, raster

RoxygenNote 7.1.0

Suggests knitr, rmarkdown, testthat, ggplot2, png, viridis, gifski, gganimate

# VignetteBuilder knitr

Collate 'RcppExports.R' 'samc-class.R' 'check.R' 'data.R' 'visitation.R' 'dispersal.R' 'distribution.R' 'internal-functions.R' 'map.R' 'mortality.R' 'samc.R' 'survival.R'

**LinkingTo** Rcpp ( $>= 1.0.1$ ), RcppEigen ( $>= 0.3.3.5.0$ )

# NeedsCompilation yes

Author Andrew Marx [aut, cre, cph] (<https://orcid.org/0000-0002-7456-1631>), Robert Fletcher [ctb] (<https://orcid.org/0000-0003-1717-5707>), Miguel Acevedo [ctb] (<https://orcid.org/0000-0002-8289-1497>),

<span id="page-1-0"></span>2 check and the check of the check of the check of the check of the check of the check of the check

Jorge Sefair [ctb] (<https://orcid.org/0000-0002-5887-8938>), Chao Wang [ctb] (<https://orcid.org/0000-0003-2706-5122>)

Maintainer Andrew Marx <andrewjmarx@ufl.edu>

Repository CRAN

Date/Publication 2020-05-19 20:50:02 UTC

# R topics documented:

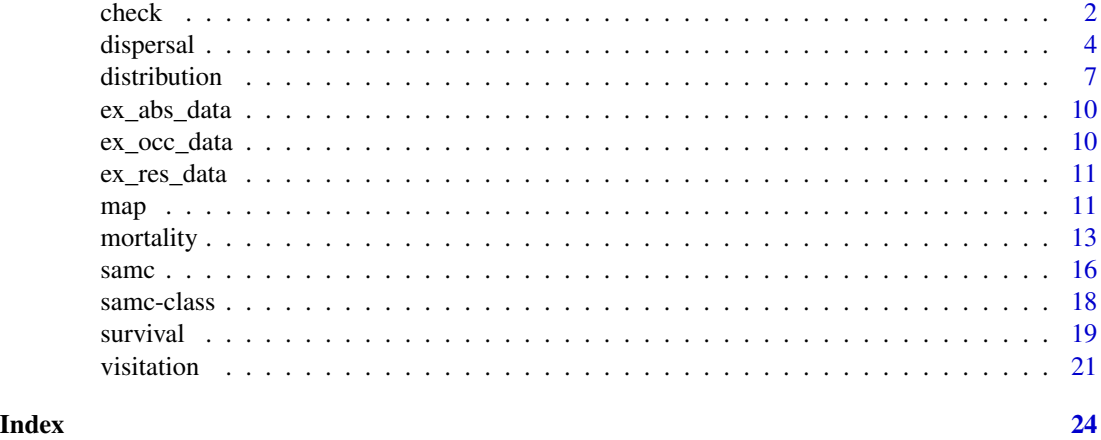

<span id="page-1-1"></span>

check *Check landscape data*

# Description

Check that landscape inputs have valid values and matching properties.

#### Usage

```
check(a, b)
## S4 method for signature 'RasterLayer,missing'
check(a)
## S4 method for signature 'matrix,missing'
check(a)
## S4 method for signature 'RasterLayer, RasterLayer'
check(a, b)
## S4 method for signature 'matrix,matrix'
check(a, b)
```
#### <span id="page-2-0"></span>check 3

```
## S4 method for signature 'samc,RasterLayer'
check(a, b)
## S4 method for signature 'samc,matrix'
check(a, b)
```
# Arguments

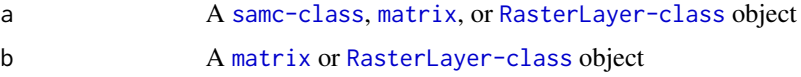

# Details

This function is used to ensure that landscape inputs (resistance, absorption, fidelity, and occupancy) have valid values and the same properties. This includes checking the CRS (if using RasterLayer inputs), dimensions, and locations of cells with NA data. It can be used to directly compare two matrices or two RasterLayers, or it can be used to check a [samc-class](#page-17-1) object against a matrix or RasterLayer.

The function returns TRUE if the inputs have matching properties. Otherwise, it will stop execution and print the error message generated by the compareRaster() function from the raster package. This error will provide some details about the difference between the two inputs.

Note that the package assumes the different landscape inputs will be the same type, either matrices or RasterLayers. Mixing RasterLayer data and matrix data is not supported.

#### Value

See *Details* section.

```
# "Load" the data. In this case we are using data built into the package.
# In practice, users will likely load raster data using the raster() function
# from the raster package.
res_data <- samc::ex_res_data
abs_data <- samc::ex_abs_data
occ_data <- samc::ex_occ_data
```

```
# Make sure our data meets the basic input requirements of the package using
# the check() function.
check(res_data, abs_data)
check(res_data, occ_data)
```

```
# Create a `samc-class` object with the resistance and absorption data using
# the samc() function. We use the recipricol of the arithmetic mean for
# calculating the transition matrix. Note, the input data here are matrices,
# not RasterLayers. If using RasterLayers, the latlon parameter must be set.
samc_obj <- samc(res_data, abs_data, tr_fun = function(x) 1/mean(x))
```

```
# Convert the occupancy data to probability of occurrence
occ_prob_data <- occ_data / sum(occ_data, na.rm = TRUE)
# Calculate short- and long-term metrics using the analytical functions
short_mort <- mortality(samc_obj, occ_prob_data, time = 50)
short_dist <- distribution(samc_obj, origin = 3, time = 50)
long_disp <- dispersal(samc_obj, occ_prob_data)
visit <- visitation(samc_obj, dest = 4)
surv <- survival(samc_obj)
# Use the map() function to turn vector results into RasterLayer objects.
short_mort_map <- map(samc_obj, short_mort)
short_dist_map <- map(samc_obj, short_dist)
long_disp_map <- map(samc_obj, long_disp)
visit_map <- map(samc_obj, visit)
surv_map <- map(samc_obj, surv)
```
dispersal *Calculate dispersal metrics*

# Description

Calculates the probability of individuals visiting locations

#### Usage

dispersal(samc, occ, origin, dest, time)

## S4 method for signature 'samc,missing,missing,numeric,numeric' dispersal(samc, dest, time)

## S4 method for signature 'samc, RasterLayer, missing, numeric, numeric' dispersal(samc, occ, dest, time)

## S4 method for signature 'samc, matrix, missing, numeric, numeric' dispersal(samc, occ, dest, time)

## S4 method for signature 'samc,missing,missing,missing,missing' dispersal(samc)

## S4 method for signature 'samc,missing,numeric,missing,missing' dispersal(samc, origin)

## S4 method for signature 'samc,missing,missing,numeric,missing' dispersal(samc, dest)

<span id="page-4-0"></span>## S4 method for signature 'samc,missing,numeric,numeric,missing' dispersal(samc, origin, dest)

## S4 method for signature 'samc, RasterLayer, missing, missing, missing' dispersal(samc, occ)

## S4 method for signature 'samc,matrix,missing,missing,missing' dispersal(samc, occ)

## S4 method for signature 'samc,RasterLayer,missing,numeric,missing' dispersal(samc, occ, dest)

## S4 method for signature 'samc,matrix,missing,numeric,missing' dispersal(samc, occ, dest)

#### Arguments

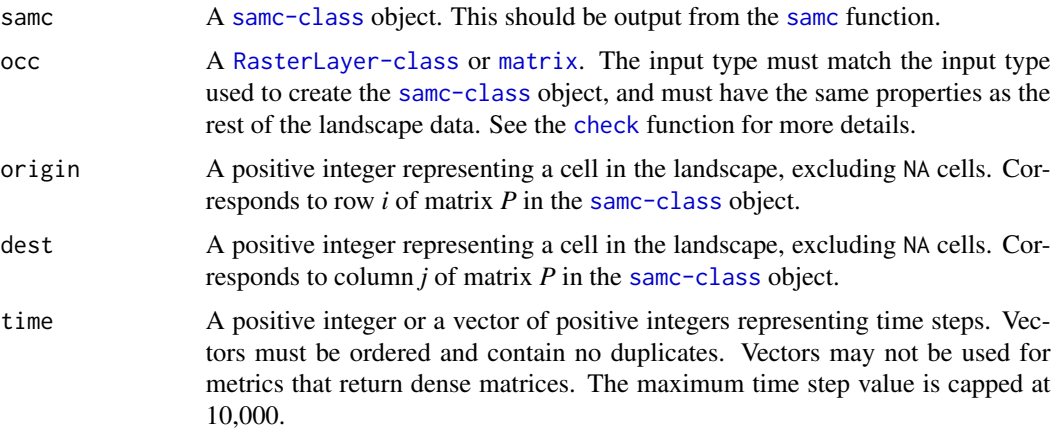

# Details

 $\tilde{D}_{jt} = (\sum_{n=0}^{t-1} \tilde{Q}^n) \tilde{q}_j$ 

# • dispersal(samc, dest, time)

The result is a vector (single time step) or a list of vectors (multiple time steps) where each element corresponds to a cell in the landscape, and can be mapped back to the landscape using the [map](#page-10-1) function. Element  $k$  is the probability of ever visiting a given destination, if starting at any other location, within *t* or fewer time steps.

$$
\psi^T \tilde{D}_{jt}
$$

# • dispersal(samc, occ, dest, time)

The result is a numeric (single time step) or a list of numerics (multiple time steps) that is the unconditional probability of visiting a given destination within *t* or fewer time steps.

$$
D = (F - I)diag(F)^{-1}
$$

# <span id="page-5-0"></span>• dispersal(samc)

The result is a matrix where element  $(i,j)$  is the probability that location *j* is visited when starting in location *i*.

The returned matrix will always be dense and cannot be optimized. Must enable override to use.

# • dispersal(samc, origin)

This function has not been optimized yet, and will not run.

• dispersal(samc, dest)

The result is a vector where each element corresponds to a cell in the landscape, and can be mapped back to the landscape using the [map](#page-10-1) function. Element *i* is the probability that the destination is visited when starting in location *i*.

# • dispersal(samc, origin, dest)

The result is a numeric value that is the probability that an individual starting at the origin visits the destination.

 $\psi^T D$ 

# • dispersal(samc, occ)

The result is a vector where each element corresponds to a cell in the landscape, and can be [map](#page-10-1)ped back to the landscape using the map function. Element  $j$  is the unconditional probability distribution of ever visiting location *j*, regardless of the initial location.

• dispersal(samc, occ, dest)

The result is a numeric value that is the unconditional probability distribution of ever visiting a given destination, regardless of the initial location.

#### Value

A matrix, a vector, a list of vectors, or a numeric

# **Performance**

Any relevant performance information about this function can be found in the performance vignette: [vignette\("performance", package = "samc"\)](../doc/performance.html)

```
# "Load" the data. In this case we are using data built into the package.
# In practice, users will likely load raster data using the raster() function
# from the raster package.
res_data <- samc::ex_res_data
abs_data <- samc::ex_abs_data
occ_data <- samc::ex_occ_data
```

```
# Make sure our data meets the basic input requirements of the package using
# the check() function.
check(res_data, abs_data)
check(res_data, occ_data)
```
#### <span id="page-6-0"></span>distribution 7

```
# Create a `samc-class` object with the resistance and absorption data using
# the samc() function. We use the recipricol of the arithmetic mean for
# calculating the transition matrix. Note, the input data here are matrices,
# not RasterLayers. If using RasterLayers, the latlon parameter must be set.
samc_obj <- samc(res_data, abs_data, tr_fun = function(x) 1/mean(x))
# Convert the occupancy data to probability of occurrence
occ_prob_data <- occ_data / sum(occ_data, na.rm = TRUE)
# Calculate short- and long-term metrics using the analytical functions
short_mort <- mortality(samc_obj, occ_prob_data, time = 50)
short_dist <- distribution(samc_obj, origin = 3, time = 50)
long_disp <- dispersal(samc_obj, occ_prob_data)
visit <- visitation(samc_obj, dest = 4)
surv <- survival(samc_obj)
# Use the map() function to turn vector results into RasterLayer objects.
short_mort_map <- map(samc_obj, short_mort)
short_dist_map <- map(samc_obj, short_dist)
long_disp_map <- map(samc_obj, long_disp)
visit_map <- map(samc_obj, visit)
surv_map <- map(samc_obj, surv)
```
distribution *Calculate distribution metrics*

# Description

Calculate the probability of finding an individual at a given location at a specific time.

# Usage

```
distribution(samc, occ, origin, dest, time)
```
## S4 method for signature 'samc,missing,missing,missing,numeric' distribution(samc, time)

## S4 method for signature 'samc,missing,numeric,missing,numeric' distribution(samc, origin, time)

## S4 method for signature 'samc,missing,missing,numeric,numeric' distribution(samc, dest, time)

## S4 method for signature 'samc,missing,numeric,numeric,numeric' distribution(samc, origin, dest, time)

<span id="page-7-0"></span>## S4 method for signature 'samc,RasterLayer,missing,missing,numeric' distribution(samc, occ, time)

## S4 method for signature 'samc,matrix,missing,missing,numeric' distribution(samc, occ, time)

# **Arguments**

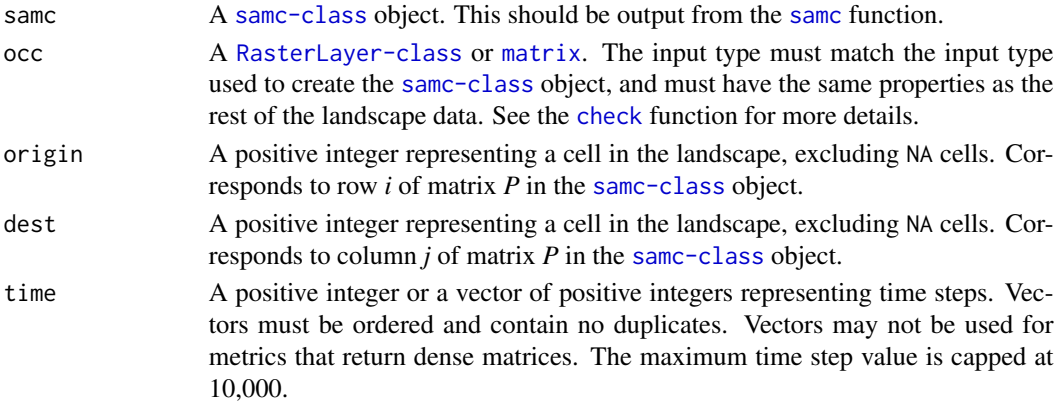

# Details

 $Q^t$ 

# • distribution(samc, time)

The result is a matrix where element  $(i, j)$  is the probability of being at location j after t time steps if starting at location i.

The returned matrix will always be dense and cannot be optimized. Must enable override to use.

# • distribution(samc, origin, time)

The result is a vector (single time step) or a list of vectors (multiple time steps) where element j is the probability of being at location j after t time steps if starting at a given origin.

# • distribution(samc, dest, time)

The result is a vector where element i is the probability of being at a given destination after t time steps if starting at location i.

# • distribution(samc, origin, dest, time)

The result is a numeric value (single time step) or a list of numeric values (multiple time steps) that is the probability of being at a given destination after t time steps when beginning at a given origin.

```
\psi^T Q^t
```
# • distribution(samc, occ, time)

The result is a vector (single time step) or a list of vectors (multiple time steps) where each element corresponds to a cell in the landscape, and can be mapped back to the landscape using the [map](#page-10-1) function. Element *i* is the unconditional probability of finding an individual (or expected number of individuals) in location *i* after *t* time steps.

#### distribution 9

# Value

A vector

# **Performance**

Any relevant performance information about this function can be found in the performance vignette: [vignette\("performance", package = "samc"\)](../doc/performance.html)

```
# "Load" the data. In this case we are using data built into the package.
# In practice, users will likely load raster data using the raster() function
# from the raster package.
res_data <- samc::ex_res_data
abs_data <- samc::ex_abs_data
occ_data <- samc::ex_occ_data
```

```
# Make sure our data meets the basic input requirements of the package using
# the check() function.
check(res_data, abs_data)
check(res_data, occ_data)
```

```
# Create a `samc-class` object with the resistance and absorption data using
# the samc() function. We use the recipricol of the arithmetic mean for
# calculating the transition matrix. Note, the input data here are matrices,
# not RasterLayers. If using RasterLayers, the latlon parameter must be set.
samc_obj <- samc(res_data, abs_data, tr_fun = function(x) 1/mean(x))
```

```
# Convert the occupancy data to probability of occurrence
occ_prob_data <- occ_data / sum(occ_data, na.rm = TRUE)
```

```
# Calculate short- and long-term metrics using the analytical functions
short_mort <- mortality(samc_obj, occ_prob_data, time = 50)
short_dist <- distribution(samc_obj, origin = 3, time = 50)
long_disp <- dispersal(samc_obj, occ_prob_data)
visit <- visitation(samc_obj, dest = 4)
surv <- survival(samc_obj)
```

```
# Use the map() function to turn vector results into RasterLayer objects.
short_mort_map <- map(samc_obj, short_mort)
short_dist_map <- map(samc_obj, short_dist)
long_disp_map <- map(samc_obj, long_disp)
visit_map <- map(samc_obj, visit)
surv_map <- map(samc_obj, surv)
```
<span id="page-9-0"></span>

# Description

A fabricated dataset containing landscape absorption probability values.

# Usage

ex\_abs\_data

# Format

A matrix with 34 rows and 202 columns.

# Source

Fletcher et al (2019) <doi:10.1111/ele.13333>

ex\_occ\_data *Example occupancy data*

# Description

A fabricated dataset containing landscape occupancy values.

# Usage

ex\_occ\_data

# Format

A matrix with 34 rows and 202 columns.

# Source

Fletcher et al (2019) <doi:10.1111/ele.13333>

<span id="page-10-0"></span>

# Description

A fabricated dataset containing landscape resistance values.

# Usage

ex\_res\_data

# Format

A matrix with 34 rows and 202 columns.

# Source

Fletcher et al (2019) <doi:10.1111/ele.13333>

<span id="page-10-1"></span>

map *Map vector data*

# Description

Map vector data to a RasterLayer

# Usage

```
map(samc, vec)
```
## S4 method for signature 'samc,numeric' map(samc, vec)

## S4 method for signature 'samc,list' map(samc, vec)

# Arguments

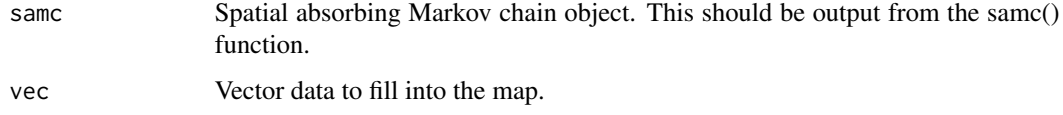

# Details

This is a convenience function to ensure that vector data is properly mapped back to the original landscape data. The reason this is needed is that the package supports both matrices and Raster-Layers, which differ in the order that data is read and written (R matrices are column-major order, whereas the raster package uses row-major order). Internally, the package uses only a single order, regardless of the original data. This can cause issues with mapping vector results if care is not taken, and this function is provided to simplify the process. It also correctly maps results for landscape data that has NA cells, which are another potential source of error if not careful.

The only requirement of the vec input is that the number of elements in it matches the number of non-NA cells in the landscape data that was used to create the samc object.

#### Value

A RasterLayer object

#### Examples

```
# "Load" the data. In this case we are using data built into the package.
# In practice, users will likely load raster data using the raster() function
# from the raster package.
res_data <- samc::ex_res_data
abs_data <- samc::ex_abs_data
occ_data <- samc::ex_occ_data
```

```
# Make sure our data meets the basic input requirements of the package using
# the check() function.
check(res_data, abs_data)
check(res_data, occ_data)
```

```
# Create a `samc-class` object with the resistance and absorption data using
# the samc() function. We use the recipricol of the arithmetic mean for
# calculating the transition matrix. Note, the input data here are matrices,
# not RasterLayers. If using RasterLayers, the latlon parameter must be set.
samc_obj <- samc(res_data, abs_data, tr_fun = function(x) 1/mean(x))
```

```
# Convert the occupancy data to probability of occurrence
occ_prob_data <- occ_data / sum(occ_data, na.rm = TRUE)
```

```
# Calculate short- and long-term metrics using the analytical functions
short_mort <- mortality(samc_obj, occ_prob_data, time = 50)
short_dist <- distribution(samc_obj, origin = 3, time = 50)
long_disp <- dispersal(samc_obj, occ_prob_data)
visit <- visitation(samc_obj, dest = 4)
surv <- survival(samc_obj)
```
# Use the map() function to turn vector results into RasterLayer objects.

#### <span id="page-12-0"></span>mortality and the control of the control of the control of the control of the control of the control of the control of the control of the control of the control of the control of the control of the control of the control o

```
short_mort_map <- map(samc_obj, short_mort)
short_dist_map <- map(samc_obj, short_dist)
long_disp_map <- map(samc_obj, long_disp)
visit_map <- map(samc_obj, visit)
surv_map <- map(samc_obj, surv)
```
# mortality *Calculate mortality metrics*

# **Description**

Calculates the probability of experiencing mortality at specific locations.

# Usage

mortality(samc, occ, origin, dest, time)

## S4 method for signature 'samc, missing, missing, missing, numeric' mortality(samc, time)

## S4 method for signature 'samc,missing,numeric,missing,numeric' mortality(samc, origin, time)

## S4 method for signature 'samc,missing,missing,numeric,numeric' mortality(samc, dest, time)

## S4 method for signature 'samc,missing,numeric,numeric,numeric' mortality(samc, origin, dest, time)

## S4 method for signature 'samc,RasterLayer,missing,missing,numeric' mortality(samc, occ, time)

## S4 method for signature 'samc,matrix,missing,missing,numeric' mortality(samc, occ, time)

## S4 method for signature 'samc,missing,missing,missing,missing' mortality(samc)

## S4 method for signature 'samc,missing,numeric,missing,missing' mortality(samc, origin)

## S4 method for signature 'samc,missing,missing,numeric,missing' mortality(samc, dest)

## S4 method for signature 'samc, missing, numeric, numeric, missing' mortality(samc, origin, dest)

```
## S4 method for signature 'samc, RasterLayer, missing, missing, missing'
mortality(samc, occ)
```
## S4 method for signature 'samc,matrix,missing,missing,missing' mortality(samc, occ)

# Arguments

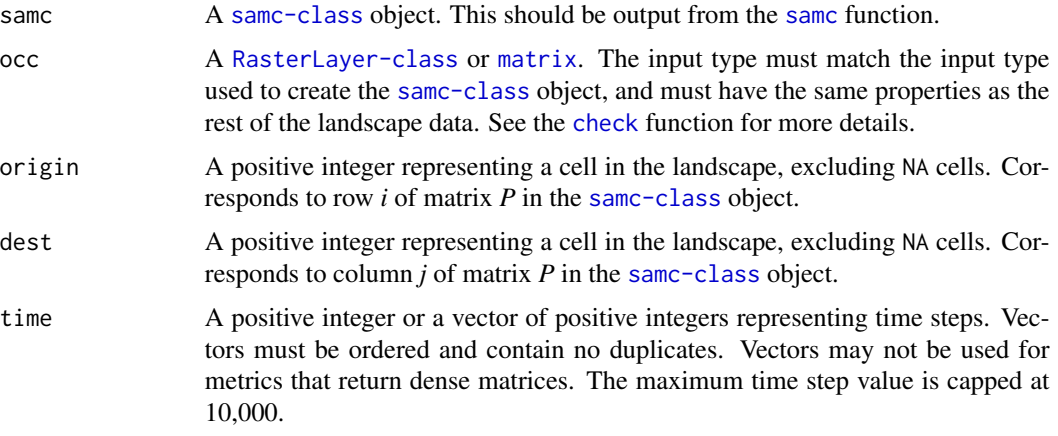

### Details

 $\tilde{B}_t = \left(\sum_{n=0}^{t-1} Q^n\right) \tilde{R}$ 

# • mortality(samc, time)

The result is a matrix where element  $(i,j)$  is the probability of experiencing mortality at location j within t or fewer steps if starting at location i.

The returned matrix will always be dense and cannot be optimized. Must enable override to use.

# • mortality(samc, origin, time)

The result is a vector (single time step) or a list of vectors (multiple time steps) where each element corresponds to a cell in the landscape, and can be mapped back to the landscape using the [map](#page-10-1) function. Element j is the probability of experiencing mortality at location j within t or fewer steps if starting at a given origin.

• mortality(samc, dest, time)

The result is a vector (single time step) or a list of vectors (multiple time steps) where each element corresponds to a cell in the landscape, and can be mapped back to the landscape using the [map](#page-10-1) function. Element i is the probability of experiencing mortality at a given destination within t or fewer steps if starting at location i.

# • mortality(samc, origin, dest, time)

The result is a numeric value (single time step) or a list of numeric values (multiple time steps) that is the probability of experiencing mortality at a given destination within t or fewer steps if starting at a given origin.

 $\psi^T \tilde{B}_t$ 

# <span id="page-14-0"></span>• mortality(samc, occ, time)

The result is a vector (single time step) or a list of vectors (multiple time steps) where each element corresponds to a cell in the landscape, and can be mapped back to the landscape using the [map](#page-10-1) function. Element j is the unconditional probability of experiencing mortality at location j within t or fewer time steps.

#### $B = F\tilde{R}$

#### • mortality(samc)

The result is a matrix where element  $(i, j)$  is the probability of experiencing mortality at location j if starting at location i.

The returned matrix will always be dense and cannot be optimized. Must enable override to use.

#### • mortality(samc, origin)

The result is a vector where each element corresponds to a cell in the landscape, and can be mapped back to the landscape using the [map](#page-10-1) function. Element j is the probability of experiencing mortality at location j if starting at a given origin.

# • mortality(samc, dest)

The result is a vector where each element corresponds to a cell in the landscape, and can be mapped back to the landscape using the [map](#page-10-1) function. Element i is the probability of experiencing mortality at a given destination if starting at location i.

# • mortality(samc, origin, dest)

The result is a numeric value that is the probability of experiencing mortality at a given destination if starting at a given origin

 $\psi^T B$ 

# • mortality(samc, occ)

The result is a vector where each element corresponds to a cell in the landscape, and can be mapped back to the landscape using the [map](#page-10-1) function. Element j is the unconditional probability of experiencing mortality at location j, regardless of the initial state.

# Value

A matrix, vector, or numeric

# **Performance**

Any relevant performance information about this function can be found in the performance vignette: [vignette\("performance", package = "samc"\)](../doc/performance.html)

```
# "Load" the data. In this case we are using data built into the package.
# In practice, users will likely load raster data using the raster() function
# from the raster package.
res_data <- samc::ex_res_data
abs_data <- samc::ex_abs_data
occ_data <- samc::ex_occ_data
```

```
# Make sure our data meets the basic input requirements of the package using
# the check() function.
check(res_data, abs_data)
check(res_data, occ_data)
# Create a `samc-class` object with the resistance and absorption data using
# the samc() function. We use the recipricol of the arithmetic mean for
# calculating the transition matrix. Note, the input data here are matrices,
# not RasterLayers. If using RasterLayers, the latlon parameter must be set.
samc_obj <- samc(res_data, abs_data, tr_fun = function(x) 1/mean(x))# Convert the occupancy data to probability of occurrence
occ_prob_data <- occ_data / sum(occ_data, na.rm = TRUE)
# Calculate short- and long-term metrics using the analytical functions
short_mort <- mortality(samc_obj, occ_prob_data, time = 50)
short_dist <- distribution(samc_obj, origin = 3, time = 50)
long_disp <- dispersal(samc_obj, occ_prob_data)
visit <- visitation(samc_obj, dest = 4)
surv <- survival(samc_obj)
# Use the map() function to turn vector results into RasterLayer objects.
short_mort_map <- map(samc_obj, short_mort)
short_dist_map <- map(samc_obj, short_dist)
long_disp_map <- map(samc_obj, long_disp)
visit_map <- map(samc_obj, visit)
surv_map <- map(samc_obj, surv)
```
samc *Create an samc object*

#### Description

Create an samc object that contains the absorbing Markov chain data

#### Usage

```
samc(resistance, absorption, fidelity, latlon, tr_fun, ...)
## S4 method for signature
## 'RasterLayer,RasterLayer,RasterLayer,logical,`function`'
samc(resistance, absorption, fidelity, latlon, tr_fun, override = FALSE)
## S4 method for signature 'RasterLayer, RasterLayer, missing, logical, `function`'
```
<span id="page-15-0"></span>

#### <span id="page-16-0"></span> $\sum_{n=1}^{\infty}$  samc

```
samc(resistance, absorption, latlon, tr_fun, override = FALSE)
## S4 method for signature 'matrix,matrix,matrix,missing,`function`'
samc(resistance, absorption, fidelity, tr_fun, override = FALSE)
## S4 method for signature 'matrix,matrix,missing,missing,`function`'
samc(resistance, absorption, tr_fun, override = FALSE)
```
# Arguments

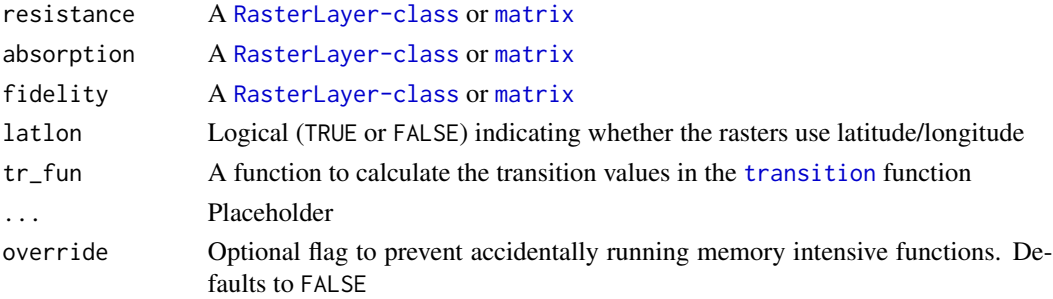

# Details

This function is used to create a [samc-class](#page-17-1) object from landscape data. Some of the inputs are mandatory, whereas others are optional. The different landscape data inputs must be the same type (a matrix or RasterLayer), and have identical properties, including dimensions, location of NA cells, and CRS (if using RasterLayers).

The resistance and absorption inputs are always mandatory, whereas the fidelity input is optional. If the fidelity input is not provided, then it it is assumed that there is no site fidelity (i.e., individuals will always move to an adjacent cell each time step).

The latlon parameter is required if the landscape data inputs are RasterLayer objects. The package does not attempt to determine this automatically, and it does not assume a default. Users must set it to TRUE if they are using latitude and longitude data.

The tr\_fun parameter is mandatory. It used when calculating the values for the transition matrix. Internally, this is passed to the [transition](#page-0-0) function in the gdistance package to create the transition matrix.

The override parameter is optional. To prevent users from unintentionally running memory intensive versions of functions that could make their systems non-responsive or crash software, it is set to FALSE by default. For various reasons, it can be set to TRUE. In particular, a user might do this if they are using a very small landscape dataset, or perhaps for a moderately sized dataset if they have access to a system with exceptionally large amounts of RAM. Before setting this to TRUE, users should read the Performance vignette/ article to understand the expected memory requirements. They should also consider starting with scaled down version of their data and then gradually scaling back up while monitoring their memory usage as a means to gauge what is reasonable for their system.

#### Value

A spatial absorbing Markov chain object

### Examples

```
# "Load" the data. In this case we are using data built into the package.
# In practice, users will likely load raster data using the raster() function
# from the raster package.
res_data <- samc::ex_res_data
abs_data <- samc::ex_abs_data
occ_data <- samc::ex_occ_data
# Make sure our data meets the basic input requirements of the package using
# the check() function.
check(res_data, abs_data)
check(res_data, occ_data)
# Create a `samc-class` object with the resistance and absorption data using
# the samc() function. We use the recipricol of the arithmetic mean for
# calculating the transition matrix. Note, the input data here are matrices,
# not RasterLayers. If using RasterLayers, the latlon parameter must be set.
samc_obj <- samc(res_data, abs_data, tr_fun = function(x) 1/mean(x))# Convert the occupancy data to probability of occurrence
occ_prob_data <- occ_data / sum(occ_data, na.rm = TRUE)
# Calculate short- and long-term metrics using the analytical functions
short_mort <- mortality(samc_obj, occ_prob_data, time = 50)
short_dist <- distribution(samc_obj, origin = 3, time = 50)
long_disp <- dispersal(samc_obj, occ_prob_data)
visit <- visitation(samc_obj, dest = 4)
surv <- survival(samc_obj)
# Use the map() function to turn vector results into RasterLayer objects.
short_mort_map <- map(samc_obj, short_mort)
short_dist_map <- map(samc_obj, short_dist)
long_disp_map <- map(samc_obj, long_disp)
visit_map <- map(samc_obj, visit)
surv_map <- map(samc_obj, surv)
```
<span id="page-17-1"></span>samc-class *samc class*

# Description

S4 class to manage SAMC data.

<span id="page-17-0"></span>

#### <span id="page-18-0"></span>survival the contract of the contract of the contract of the contract of the contract of the contract of the contract of the contract of the contract of the contract of the contract of the contract of the contract of the c

# Details

The samc class is used to help ensure that the package is used correctly and to minimize the possibility for users to accidentally produce nonsensical results that may not be obviously incorrect. This class contains the p matrix necessary for all the calculations in the package, and enforces its type so that users are less likely to inadvertently alter it in a way that will cause issues in calculations.

The class also contains a RasterLayer object derived from the input data. This object is used for checking inputs and mapping vector data in other functions.

Finally, an override flag is used to help ensure that users do not accidentally run memory intensive versions of functions that can cause their systems to become non-responsive or for software to crash.

The same function is used to create same-class objects.

# Slots

p The transition probability matrix *P*.

map Used to verify landscape inputs and mapping of vector data.

override Used to prevent accidental use of memory intensive functions.

survival *Calculate survival metrics*

# **Description**

Calculates the expected amount of time that individuals survive in the landscape.

# Usage

```
survival(samc, occ)
## S4 method for signature 'samc,missing'
survival(samc)
## S4 method for signature 'samc,RasterLayer'
survival(samc, occ)
## S4 method for signature 'samc,matrix'
```
survival(samc, occ)

#### Arguments

samc A [samc-class](#page-17-1) object. This should be output from the [samc](#page-15-1) function.

occ A [RasterLayer-class](#page-0-0) or [matrix](#page-0-0). The input type must match the input type used to create the [samc-class](#page-17-1) object, and must have the same properties as the rest of the landscape data. See the [check](#page-1-1) function for more details.

# <span id="page-19-0"></span>Details

 $z = (I - Q)^{-1} \cdot 1 = F \cdot 1$ 

# • survival(samc)

The result is a vector where each element corresponds to a cell in the landscape, and can be [map](#page-10-1)ped back to the landscape using the map function. The value of element  $i$  is the expected amount of time that individuals survive when starting at location *j*.

 $\psi^T z$ 

# • survival(samc, occ)

The result is a numeric that represents the expected time that any individual stays in the landscape before death, regardless of the initial location.

#### Value

```
A vector or a numeric
```
#### **Performance**

Any relevant performance information about this function can be found in the performance vignette: [vignette\("performance", package = "samc"\)](../doc/performance.html)

```
# "Load" the data. In this case we are using data built into the package.
# In practice, users will likely load raster data using the raster() function
# from the raster package.
res_data <- samc::ex_res_data
abs_data <- samc::ex_abs_data
occ_data <- samc::ex_occ_data
```

```
# Make sure our data meets the basic input requirements of the package using
# the check() function.
check(res_data, abs_data)
check(res_data, occ_data)
```

```
# Create a `samc-class` object with the resistance and absorption data using
# the samc() function. We use the recipricol of the arithmetic mean for
# calculating the transition matrix. Note, the input data here are matrices,
# not RasterLayers. If using RasterLayers, the latlon parameter must be set.
samc_obj <- samc(res_data, abs_data, tr_fun = function(x) 1/mean(x))
```

```
# Convert the occupancy data to probability of occurrence
occ_prob_data <- occ_data / sum(occ_data, na.rm = TRUE)
```

```
# Calculate short- and long-term metrics using the analytical functions
short_mort <- mortality(samc_obj, occ_prob_data, time = 50)
```
#### <span id="page-20-0"></span>visitation 21

```
short_dist <- distribution(samc_obj, origin = 3, time = 50)
long_disp <- dispersal(samc_obj, occ_prob_data)
visit <- visitation(samc_obj, dest = 4)
surv <- survival(samc_obj)
# Use the map() function to turn vector results into RasterLayer objects.
short_mort_map <- map(samc_obj, short_mort)
short_dist_map <- map(samc_obj, short_dist)
long_disp_map <- map(samc_obj, long_disp)
visit_map <- map(samc_obj, visit)
surv_map <- map(samc_obj, surv)
```
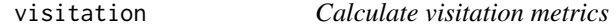

# Description

Calculates the number of times that individuals from each location visit each location in the landscape before death.

# Usage

```
visitation(samc, origin, dest)
## S4 method for signature 'samc,missing,missing'
visitation(samc)
## S4 method for signature 'samc, numeric, missing'
visitation(samc, origin)
## S4 method for signature 'samc,missing,numeric'
visitation(samc, dest)
## S4 method for signature 'samc, numeric, numeric'
visitation(samc, origin, dest)
```
#### Arguments

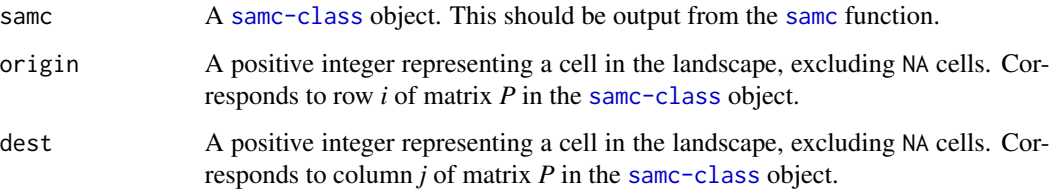

# Details

 $F = (I - Q)^{-1}$ 

# • visitation(samc)

The result is a matrix where element  $(i, j)$  is the expected number of times an individual that starts in *i* uses *j* before it dies.

The returned matrix will always be dense and cannot be optimized. Must enable override to use.

# • visitation(samc, origin)

The result is a vector where each element corresponds to a cell in the landscape, and can be [map](#page-10-1)ped back to the landscape using the map function. Element  $j$  is the number of times that an individual starting at the origin visits location *j* before it dies.

• visitation(samc, dest)

The result is a vector where each element corresponds to a cell in the landscape, and can be [map](#page-10-1)ped back to the landscape using the map function. Element  $i$  is the number of times that an individual starting at location *i* visits the destination before it dies.

• visitation(samc, origin, dest)

The result is a numeric value that is the expected number of times an individual starting at the origin visits the destination before it dies.

#### Value

A matrix, a vector, or a numeric

# **Performance**

Any relevant performance information about this function can be found in the performance vignette: [vignette\("performance", package = "samc"\)](../doc/performance.html)

```
# "Load" the data. In this case we are using data built into the package.
# In practice, users will likely load raster data using the raster() function
# from the raster package.
res_data <- samc::ex_res_data
abs_data <- samc::ex_abs_data
occ_data <- samc::ex_occ_data
```

```
# Make sure our data meets the basic input requirements of the package using
# the check() function.
check(res_data, abs_data)
check(res_data, occ_data)
```

```
# Create a `samc-class` object with the resistance and absorption data using
# the samc() function. We use the recipricol of the arithmetic mean for
# calculating the transition matrix. Note, the input data here are matrices,
# not RasterLayers. If using RasterLayers, the latlon parameter must be set.
```
<span id="page-21-0"></span>

#### visitation 23

```
samc_obj <- samc(res_data, abs_data, tr_fun = function(x) 1/mean(x))
# Convert the occupancy data to probability of occurrence
occ_prob_data <- occ_data / sum(occ_data, na.rm = TRUE)
# Calculate short- and long-term metrics using the analytical functions
short_mort <- mortality(samc_obj, occ_prob_data, time = 50)
short_dist <- distribution(samc_obj, origin = 3, time = 50)
long_disp <- dispersal(samc_obj, occ_prob_data)
visit <- visitation(samc_obj, dest = 4)
surv <- survival(samc_obj)
# Use the map() function to turn vector results into RasterLayer objects.
short_mort_map <- map(samc_obj, short_mort)
short_dist_map <- map(samc_obj, short_dist)
long_disp_map <- map(samc_obj, long_disp)
visit_map <- map(samc_obj, visit)
```
surv\_map <- map(samc\_obj, surv)

# <span id="page-23-0"></span>**Index**

∗Topic datasets ex\_abs\_data, [10](#page-9-0) ex\_occ\_data, [10](#page-9-0) ex\_res\_data, [11](#page-10-0) check, [2,](#page-1-0) *[5](#page-4-0)*, *[8](#page-7-0)*, *[14](#page-13-0)*, *[19](#page-18-0)* check,matrix,matrix-method *(*check*)*, [2](#page-1-0) check,matrix,missing-method *(*check*)*, [2](#page-1-0) check,RasterLayer,missing-method *(*check*)*, [2](#page-1-0) check,RasterLayer,RasterLayer-method *(*check*)*, [2](#page-1-0) check,samc,matrix-method *(*check*)*, [2](#page-1-0) check,samc,RasterLayer-method *(*check*)*, [2](#page-1-0) dispersal, [4](#page-3-0) dispersal,samc,matrix,missing,missing,missing-method map, *[5,](#page-4-0) [6](#page-5-0)*, *[8](#page-7-0)*, [11,](#page-10-0) *[14,](#page-13-0) [15](#page-14-0)*, *[20](#page-19-0)*, *[22](#page-21-0) (*dispersal*)*, [4](#page-3-0) dispersal,samc,matrix,missing,numeric,missing-method map,samc,numeric-method *(*map*)*, [11](#page-10-0) *(*dispersal*)*, [4](#page-3-0) dispersal,samc,matrix,missing,numeric,numeric<sub>m</sub>methppl<sub>ty, [13](#page-12-0)</sub> *(*dispersal*)*, [4](#page-3-0) dispersal,samc,missing,missing,missing,missing-method *(*mortality*)*, [13](#page-12-0) *(*dispersal*)*, [4](#page-3-0) dispersal,samc,missing,missing,numeric,missing-method *(*mortality*)*, [13](#page-12-0) *(*dispersal*)*, [4](#page-3-0) dispersal,samc,missing,missing,numeric,numeric-method *(*mortality*)*, [13](#page-12-0) *(*dispersal*)*, [4](#page-3-0) dispersal,samc,missing,numeric,missing,missing-method *(*mortality*)*, [13](#page-12-0) *(*dispersal*)*, [4](#page-3-0) dispersal,samc,missing,numeric,numeric,missing-method *(*mortality*)*, [13](#page-12-0) *(*dispersal*)*, [4](#page-3-0) dispersal,samc,RasterLayer,missing,missing,missing-me<mark>thord</mark>ality),[13](#page-12-0) *(*dispersal*)*, [4](#page-3-0) dispersal,samc,RasterLayer,missing,numeric,missing-method *(*mortality*)*, [13](#page-12-0) *(*dispersal*)*, [4](#page-3-0) dispersal,samc,RasterLayer,missing,numeric,numeric-me@**hood**cality),[13](#page-12-0) *(*dispersal*)*, [4](#page-3-0) distribution, [7](#page-6-0) distribution,samc,matrix,missing,missing,numeric-method *(*distribution*)*, [7](#page-6-0) distribution,samc,missing,missing,missing,numeric-method *(*distribution*)*, [7](#page-6-0) distribution,samc,missing,missing,numeric,numeric-method *(*distribution*)*, [7](#page-6-0) distribution,samc,missing,numeric,missing,numeric-method *(*distribution*)*, [7](#page-6-0) distribution,samc,missing,numeric,numeric,numeric-method *(*distribution*)*, [7](#page-6-0) distribution, samc, RasterLayer, missing, missing, numeric-meth *(*distribution*)*, [7](#page-6-0) ex\_abs\_data, [10](#page-9-0) ex\_occ\_data, [10](#page-9-0) ex\_res\_data, [11](#page-10-0) map,samc,list-method *(*map*)*, [11](#page-10-0) matrix, *[3](#page-2-0)*, *[5](#page-4-0)*, *[8](#page-7-0)*, *[14](#page-13-0)*, *[17](#page-16-0)*, *[19](#page-18-0)* mortality,samc,matrix,missing,missing,missing-method mortality,samc,matrix,missing,missing,numeric-method mortality,samc,missing,missing,missing,missing-method mortality,samc,missing,missing,missing,numeric-method mortality,samc,missing,missing,numeric,missing-method mortality,samc,missing,missing,numeric,numeric-method mortality,samc,missing,numeric,missing,missing-method mortality,samc,missing,numeric,missing,numeric-method mortality,samc,missing,numeric,numeric,missing-method *(*mortality*)*, [13](#page-12-0)

# INDEX 25

```
mortality,samc,missing,numeric,numeric,numeric-method
        (mortality), 13
mortality,samc,RasterLayer,missing,missing,missing-method
        (mortality), 13
mortality,samc,RasterLayer,missing,missing,numeric-method
        (mortality), 13
samc, 5, 8, 14, 16, 19, 21
samc,matrix,matrix,matrix,missing,function-method
        (samc), 16
samc,matrix,matrix,missing,missing,function-method
        (samc), 16
samc, RasterLayer, RasterLayer, missing, logical, function-method
        (samc), 16
samc,RasterLayer,RasterLayer,RasterLayer,logical,function-method
        (samc), 16
18
survival, 19
survival,samc,matrix-method (survival),
        19
survival,samc,missing-method
        (survival), 19
survival,samc,RasterLayer-method
        (survival), 19
transition, 17
visitation, 21
visitation,samc,missing,missing-method
        (visitation), 21
visitation,samc,missing,numeric-method
        (visitation), 21
visitation,samc,numeric,missing-method
        (visitation), 21
visitation,samc,numeric,numeric-method
        (visitation), 21
```